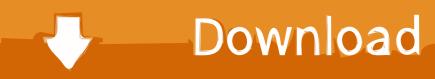

## Jaws 14 Download Crack

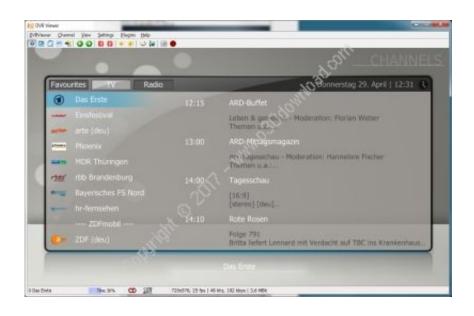

Jaws 14 Download Crack

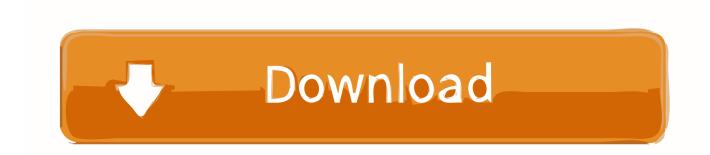

1/4

The wizard then guides you through the process of creating a temporary customization by giving you various choices about the selected element and how you want to hide it or from where exactly to start reading. Rules can be applied to the current Web page, entire Web site, or globally for all Web sites. If you are not happy with how a customization is working, you can open the Flexible Web wizard to undo the last customization you made.

- 1. jaws
- 2. jaws 3
- 3. jaws cast

Otherwise, customizations are only temporary and are lost as soon as you navigate away from the current Web page or close the browser.. The wizard will provide you with choices about whether to hide just the first one or all of them. For example, in the case of hiding those advertisement frames mentioned earlier, you probably want to hide all of them, not just the first one on the page.. JAWS v14 0 918 Professional Edition x32/x64 This is the full cracked version of the software.. Just click the below link to go to the jaws full package at my blog, click the link below Not only jaws and you can find more stuff in the future, so don't miss our updates, you can also subscribe our e-mail posts by entering your e-mail at the given edit box at the end of the page.

## jaws

jaws, jaws 3, jaws 2, jaws the revenge, jaws cast, jaws movie, jaws 6, jaws 5, jaws netflix, jaws 3-d, jaws of life, jawsh, jaws theme song, jawsh 685 Schwarzes Blut Betontod Rar Download

You can create as many customizations for a page as you want Once you have created one or more customizations, you can save them as a rule, which is applied every time you load the particular page or site. Download link: Powerful Access to Screen Content Using JAWS, get started today, working with all your Microsoft and IBM Lotus Symphony applications.. To indicate that a rule has been applied to a page, JAWS plays a sound after the page loads. Adobe Premiere Pro Cs4 Windows 7 32 Bit

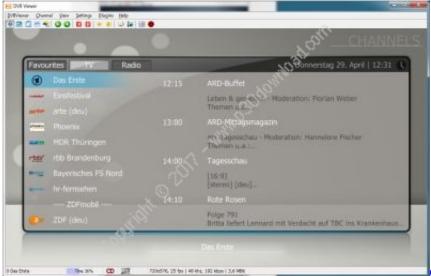

Corel Aftershot 3 Mac Download

## jaws 3

### Auto Shutdown Genius 3.0.1 License Key

reddy90 Twitter: J Ma 24/5/2015, 14:24 µ JAWS 14 0 1037 -enu crack bits 32 and 64 bit JAWS (Job access with speech) from Freedom Scientific, is a popular and widely used screen reader for Windows operating systems.. Call me for immediate

response @, or do mail to me Add me in to your friends list at facebook: Add me on Skype to discuss more: ganesh.. If you have made temporary customizations and you attempt to navigate to another page or close the browser, a dialog box opens asking if you want to save your customizations as a rule.. -- with reguards yours' Ganesh Reddy Perceiving under graduation with B com computers in LB degree college affeliated to OU, Hyderabad. Mac App Store 10.6 8 Download

# jaws cast

#### **Tere Live Lyrics**

Download, extract, install, enjoy Inside the archive there is 'crack' folder wich contains everything you need to crack the software.. Once the customization has been made, it is immediately applied to the page For instance, if you choose to hide all frames containing advertisements, you will not see any advertisements when navigating the page after making this temporary customization.. JAWS (64-Bit) is a computer screen reader program that allows blind and visually impaired users to read the screen either with a text-to-speech output or by a.. Through several easy-to-follow steps, The Flexible Web wizard that opens provides you with two options: hide or start reading at the selected element.. When you return to the page, you can choose a different element or the same one, then reactivate the Flexible Web wizard to retry the customization again perhaps with different criteria. 0041d406d9 Download Clementine For Mac Osx

0041d406d9

Должностная Инструкция Слесаря Ремонтника Весового Оборудования

4/4